## 圖 1、付款方式之設定

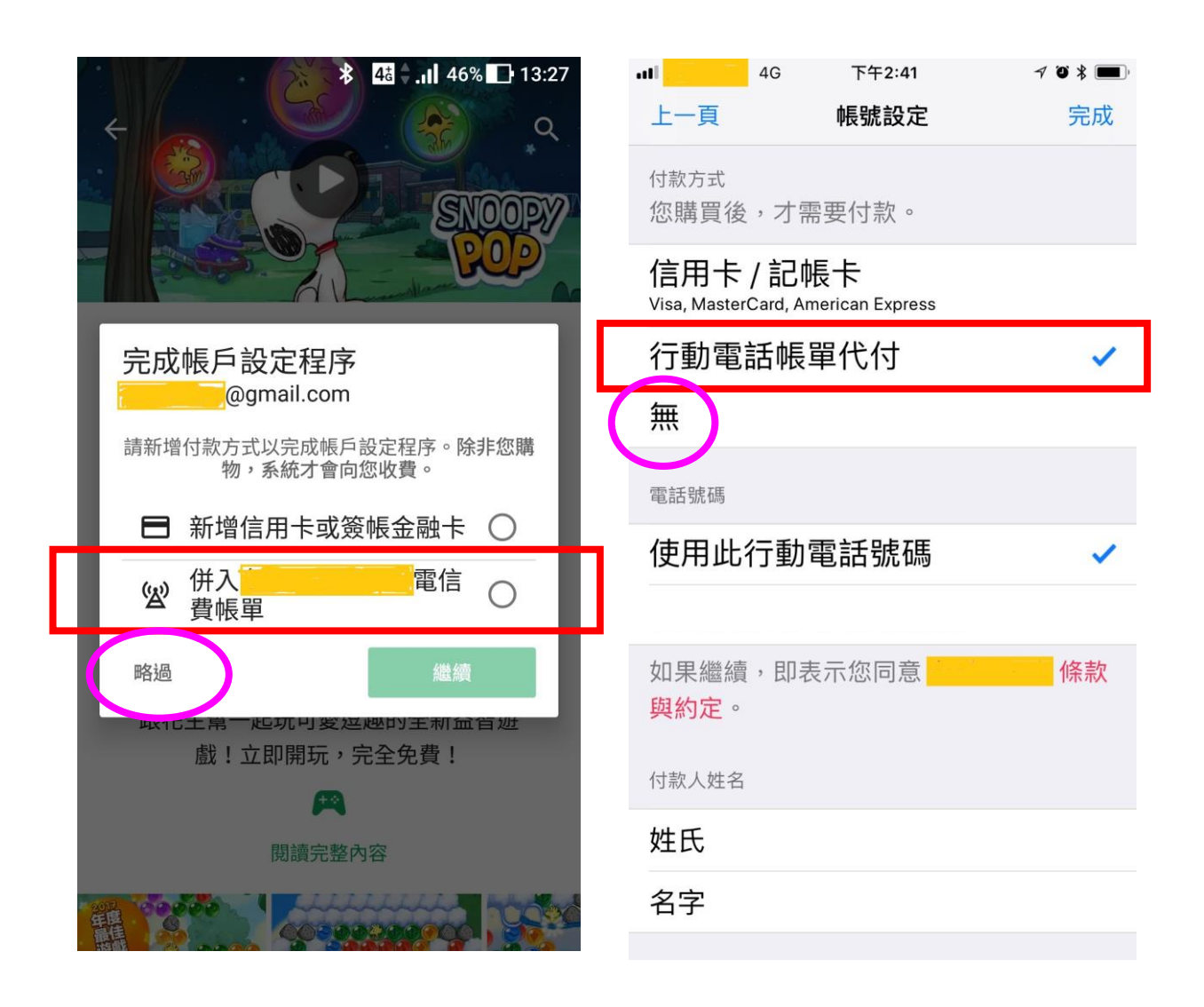

## 圖 2、驗證頻率及取用限制之設定

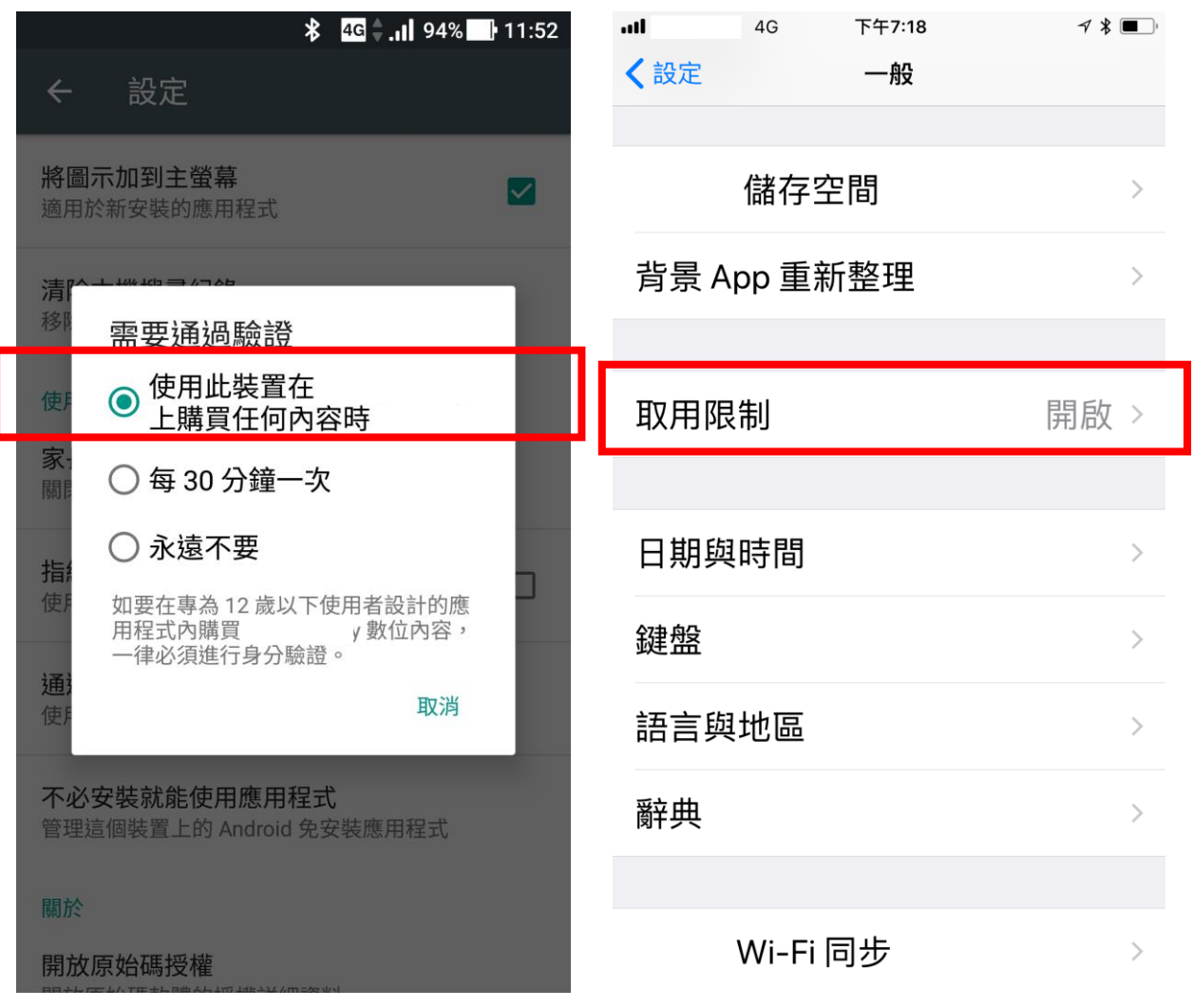